AutoCAD Crack Torrent Free For Windows [Updated]

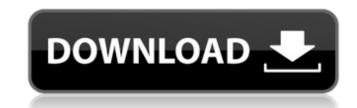

## AutoCAD With Full Keygen [Mac/Win] [Latest]

For additional background and further information, please refer to the AutoCAD community websites, Autodesk TechCenter and Autodesk Community Network: The AutoCAD 2018.2 Installation Guide is intended to get you started using the software. It can be used to perform the initial installation and upgrade to the latest version of AutoCAD, and to make the transition to AutoCAD LT. It does not cover the installation of AutoCAD LT. Autodesk technical support cannot provide any assistance with the AutoCAD installation on your computer. Please consult your hardware vendor for installation and hardware setup information. This file describes the different steps in the AutoCAD installation process. These steps are applicable to the initial installation of AutoCAD on a new computer as well as the upgrade to a new revision of AutoCAD. During the installation of AutoCAD. During the installation of AutoCAD. During the installation of AutoCAD. During the installation of AutoCAD. During the installation of AutoCAD. Some operating systems have the ability to create a default location for AutoCAD without user intervention, such as Mac OS X 10.4 or later and Windows 7 or later. See the product documentation for more information. Note: This document has been provided for your convenience. Install AutoCAD on Microsoft Windows Operating Systems 1. Download the iso file for AutoCAD LT 2018 (1.0 GB) Note: The iso files are typically extracted and run in a software program such as 7-zip. If you are using a Mac OS X machine, a utility program can be downloaded for burning the iso file to a DVD. Note: If you are using Windows 8,

### AutoCAD Crack + Download [32l64bit] [Updated] 2022

AutoCAD Full Crack (ISO standard) AutoCAD Crack Mac uses the ISO standard (ISO 10303-21, CAD). CAD (ISO 10303-21, CAD). CAD (ISO 10303-21, CAD). C

#### AutoCAD Crack Keygen Full Version (Final 2022)

Open the Autodesk Autocad Installer, type "mdsetup" in the search field, then select "mdsetup.exe" in the results list. Use the autocad.password to log in. Install a Windows user account on your computer. When prompted, select the custom installation option. In the "installation directory" box, type "autocad" (without quotes), then click Next. In the "name and location for setup files" box, enter "AutoCAD2010" (without quotes) for name, and select a location. In the "Type of install?" box, select "AutoCAD 2010 (In-place upgrade)" in the "Installation type" section, and click Next. In the "Custom" option, then click Next. In the "Custom" option, then click Next. In the "Select installation language" box, select "Install on your computers, then click Next. In the "Select licensing mode" box, select "Installation Type" box, select "Install only the basic components", then click Next. In the "Select features to install" box, select "AutoCAD 2010" (without quotes) for name, and click Next. In the "Select licensing mode" box, select "Install on your computer, when prompted to restart the computer, click Next. In the "Select features to install" box, select "AutoCAD 2010" (without quotes) for name, and click Next. In the "Review the license agreement" box, accept the terms, then click Next. In the "Select features to install" box, select "AutoCAD 2010" (without quotes) for name, and click Next. In the "Review the license agreement" box, accept the terms, then click Finish. Once the installation is complete, the process will restart your computer. When prompted to restart the computer, click Yes. See also AutoCAD 2010 on AutoCAD 2010 on AutoCAD 2010 on AutoCAD 2010 on AutoCAD 2010 on AutoCAD 2010 on AutoCAD 2010 on AutoCAD 2010 on AutoCAD 2010 on AutoCAD 2010 on AutoCAD 2010 on AutoCAD 2010 on Ine AutoCAD 2010 online AutoCAD 2010 online AutoCAD 2010 online AutoCAD 2010 online AutoCAD 2010 online AutoCAD 2010 online AutoCAD 2010 online AutoCAD 2010 online AutoCAD 2010 online AutoCAD 2010 online AutoCAD 2010 online AutoC

#### What's New In AutoCAD?

Markups can be viewed in detail and shared with others, while maintaining the paper's original appearance. (video: 1:30 min.) Drawing Optimization: Automatically improve the accuracy and appearance of AutoCAD drawings by removing unnecessary layers and components. Improved Drawing Integration: Identify and include architectural schematics in architectural drawings, a new way to more effectively represent building elements. New tools for more effective workflows: AutoCAD provides built-in support for 3D printers. Draw directly on a 3D printer, or convert imported 3D models to 2D drawings. Other improvements for faster, more stable performance: Performance improvements have resulted in more than 4x faster performance and stability with AutoCAD. Additional support for more operating systems: AutoCAD 2023 are now available for MacOS and Linux. See What's New in the AutoCAD 2023 Release Notes for a more complete description of AutoCAD 2023 features and enhancements. Autodesk, AutoCAD, Autodesk Design Review, and Revit are registered trademarks of Autodesk, Inc., and/or its subsidiaries and/or other countries. All other brand names, product names, or trademarks belong to their respective holders. Autodesk reserves the right to alter product and services offerings, and specifications and pricing at any time without notice, and is not responsible for typographical or other countries. Microsoft Corporation in the United States and/or other countries. Microsoft Corporation in the United States and/or other countries. Microsoft Corporation. Trademarks not owned by Autodesk, Inc. are the property of their respective owners. Autodesk, Inc. is not responsible for any trademark, or service mark use by third parties in association with Autodesk, Inc. of the sevel pages. Links to third-party sites on this website are provided solely as a convenience to you and are not an endorsement by Autodesk, Inc. of the contents on

# System Requirements:

Operating System: Windows XP, Vista, 7, 8 or 10 Processor: Intel Pentium 4 2.00GHz, AMD Athlon XP 2.4GHz Memory: 1 GB RAM Hard Disk: 10 GB free hard disk space Video Card: NVIDIA GeForce 8600, ATI Radeon X600, or VIA with 1 GB graphic memory Sound Card: Optional Wired connection Broadband connection Internet Connection: Required Other: Caffeine or other energy drinks

Related links: